*5 Ottobre 2005, Bologna*

# L'Analisi del Ciclo di Vita (LCA) e **la sua applicazione alla gestione la sua applicazione alla gestione dei rifiuti dei rifiuti**

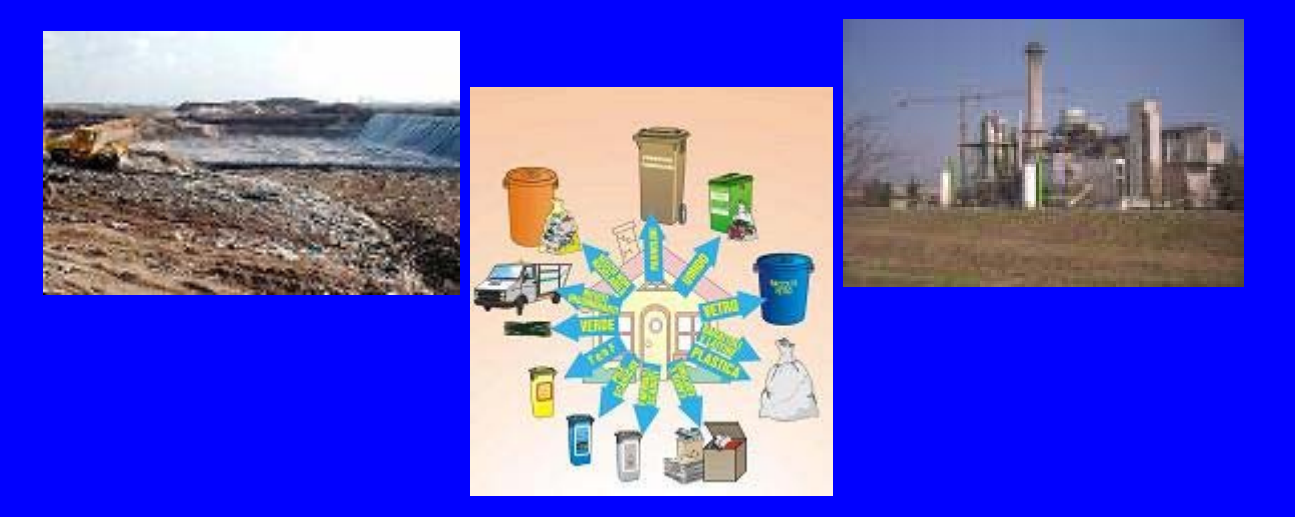

*5 studi LCA sulla gestione dei rifiuti in collaborazione con le Università di Ingegneria e di Scienze Ambientali di Parma, di Economia di Roma Tre, di Scienze Ambientali di L'Aquila e di Scienze Politiche della Statale di Milano* 

**Paolo Neri, ENEA**

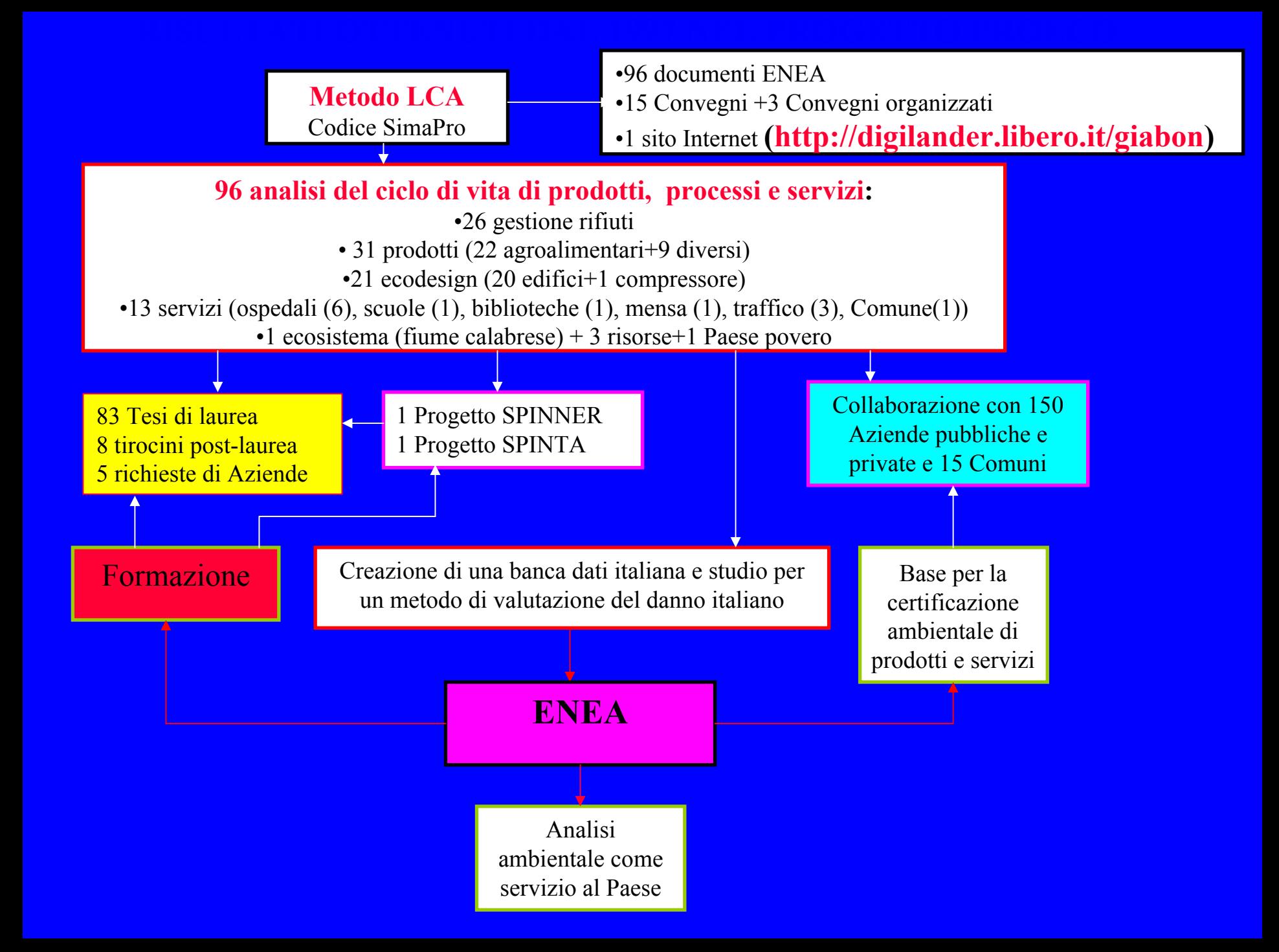

### **La Metodologia LCA La Metodologia LCA**

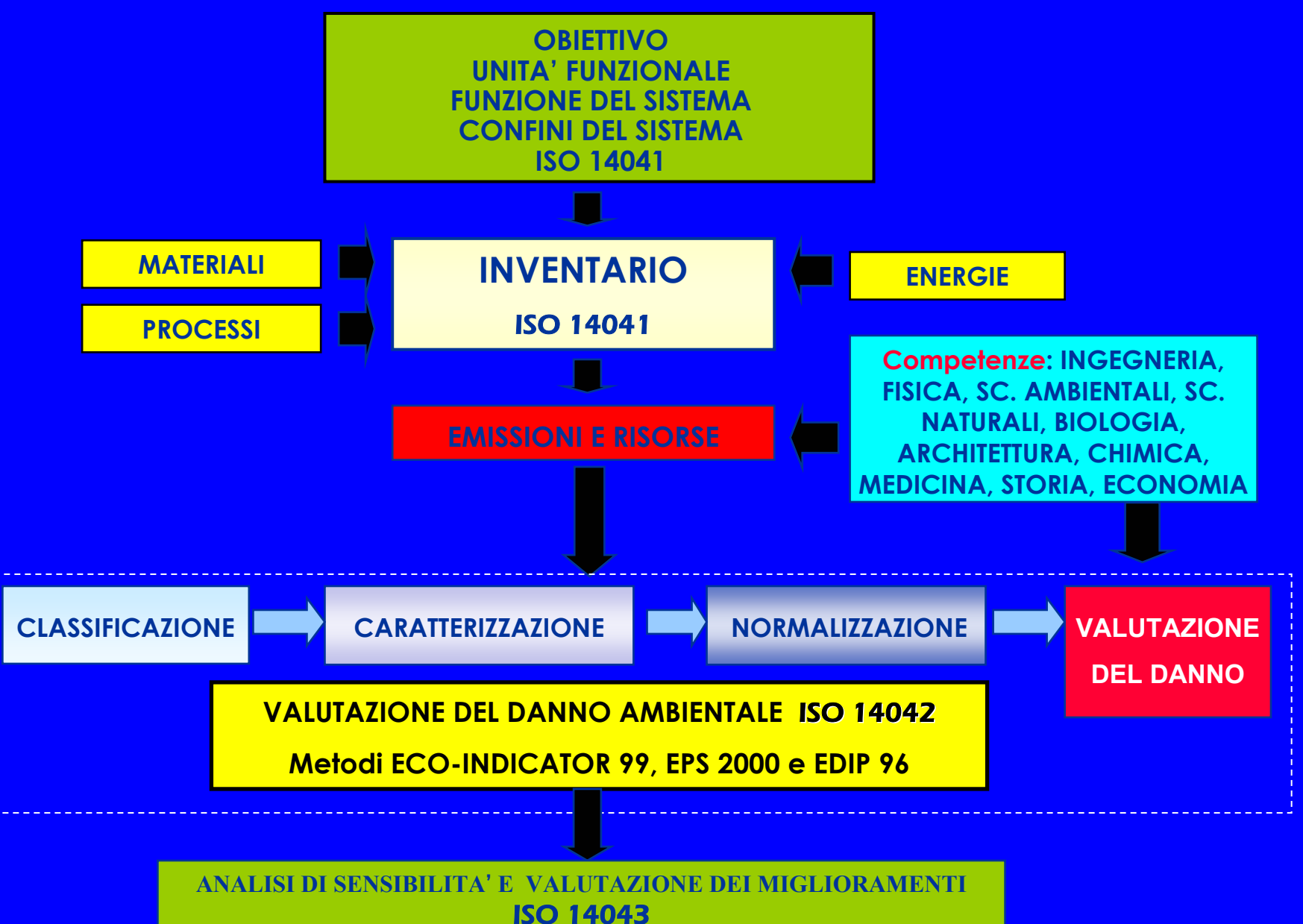

# **Il problema ambientale Il problema ambientale**

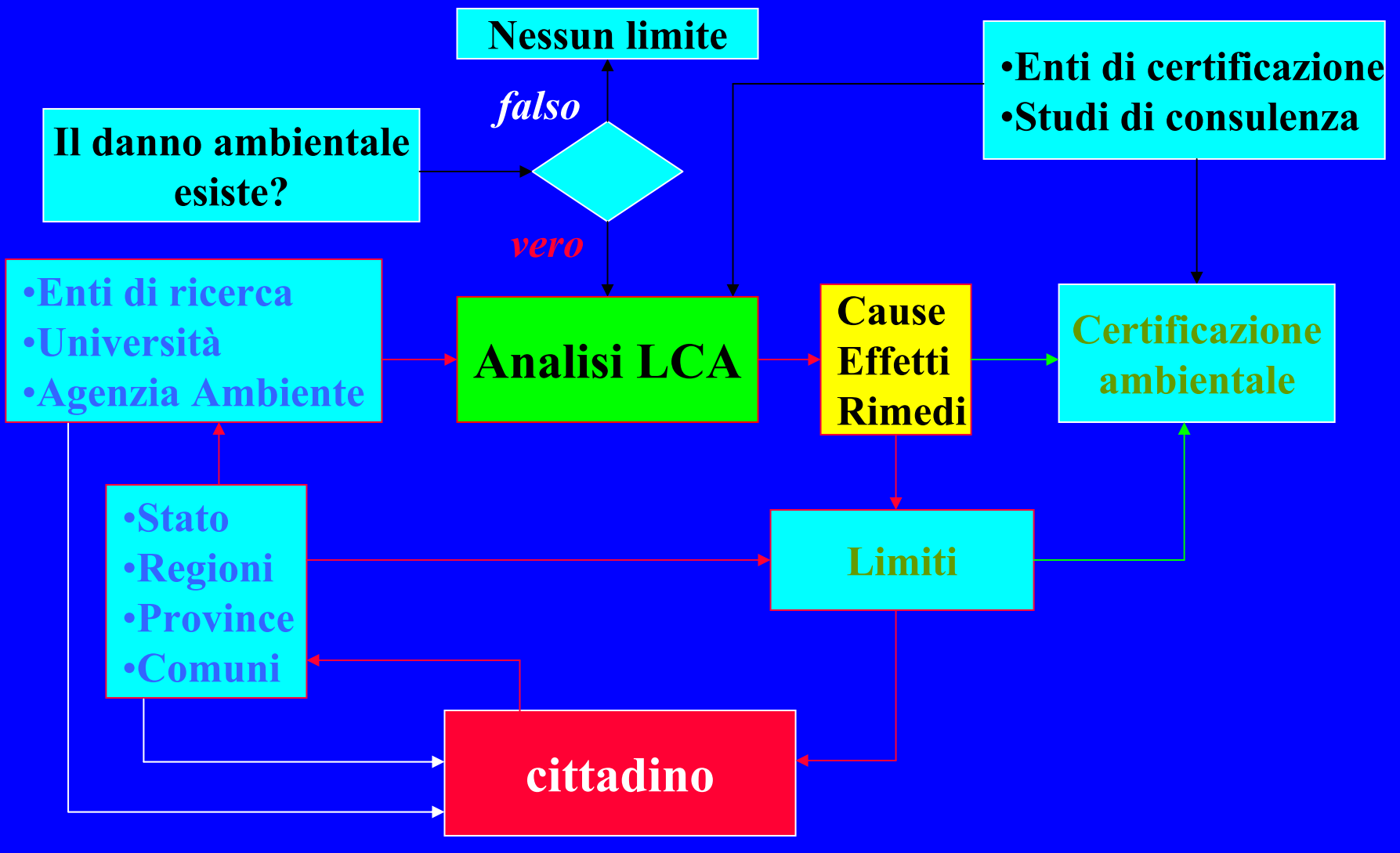

### **L'Analisi del ciclo di vita L'Analisi del ciclo di vitaper affrontare il problema ambientale per affrontare il problema ambientale**

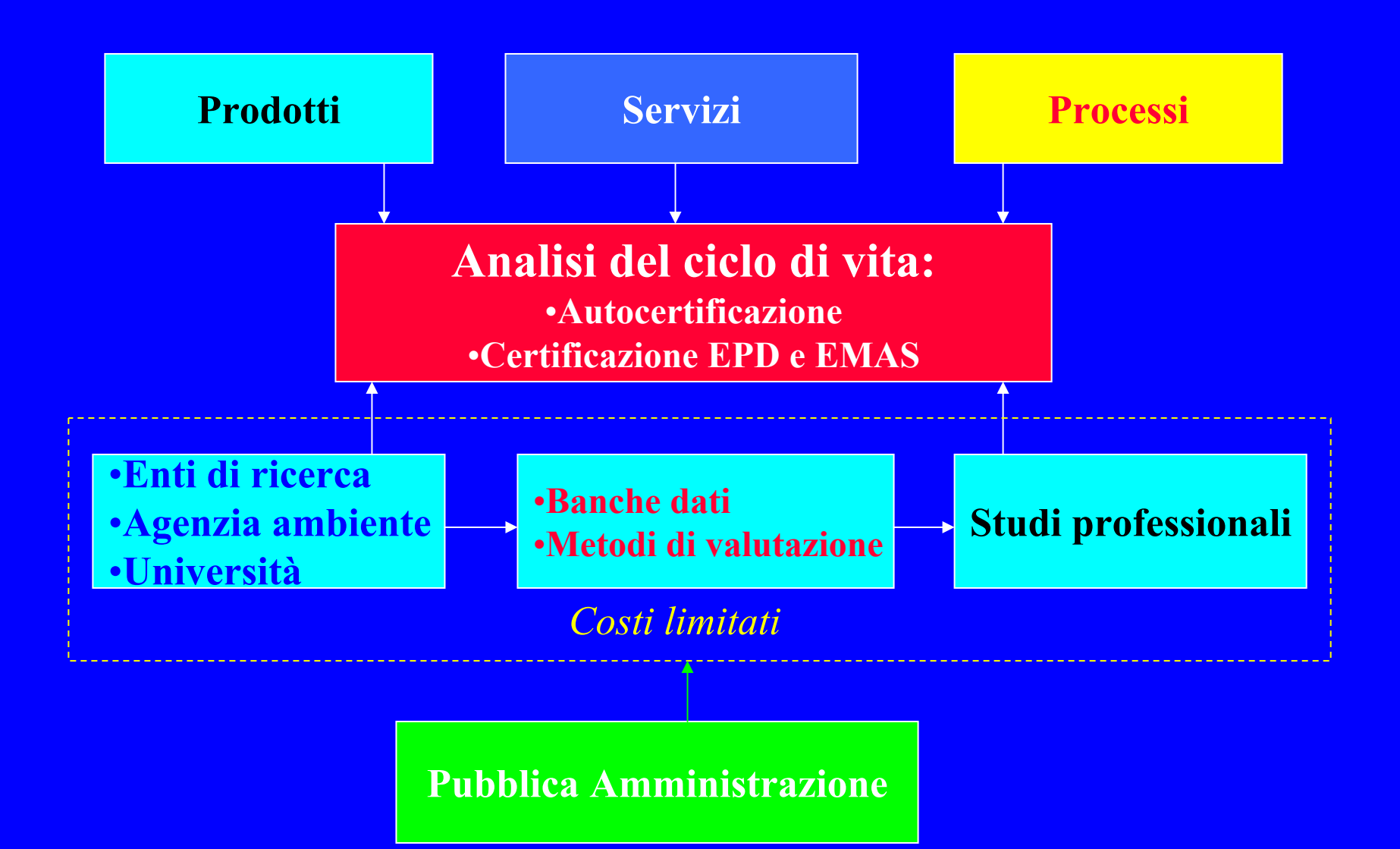

#### **Applicazioni LCA Applicazioni LCA Strumento di informazione rivolto al Strumento di informazione rivolto al Cittadino Cittadino per:**

- 9 **una sua migliore conoscenza dei danni ambientali dovuti alle attività umane**
- 9 **una scelta cosciente del prodotto e del servizio**
- 9 **una sua richiesta cosciente alla Pubblica Amministrazione di una legislazione volta alla difesa dell'ambiente**
- 9 **la riduzione delle spese dovute ai costi ambientali**
- 9 **la difesa della vita, sua e delle generazioni future**

# **Applicazioni LCA Applicazioni LCA**

**Strumento a supporto delle Aziende e degli Studi professionali professionali per**:

- 9 **La nascita di un'etica d'impresa che tenga conto sia dei costi economici che di quelli ambientali del prodotto o del servizio**
- 9 **una riduzione dell'impatto ambientale a beneficio dei lavoratori dell'Azienda**
- 9 **un miglioramento della qualità del prodotto o del servizio**
- 9 **una riduzione del costo di produzione conseguente alla riduzione del consumo di energia e di materiali**
- 9 **la definizione della prima e più importante fase per la certificazione ambientale**
- 9 **un aumento della loro competitività**
- $\checkmark$  **un rapporto di fiducia con il cittadino utente e consumatore**
- 9 **Uso del LCA come qualifica del prodotto e del servizio**

# **Applicazioni LCA Applicazioni LCA**

**Strumento a supporto della Pubblica Amministrazione per:** 

- $\checkmark$ **la definizione della legislazione in campo ambientale**
- $\checkmark$  **la scelta della gestione dei rifiuti con minor impatto ambientale**
- $\sqrt{2}$  **la sensibilizzazione dei cittadini e delle aziende (tale compito deve essere svolto dagli Enti di ricerca e dalle Università)**
- 9 **la riduzione delle spese sanitarie conseguenti ai danni subiti dall'uomo a causa delle emissioni inquinanti**
- $\checkmark$ **la riduzione dei danni prodotti dai servizi pubblici**
- $\checkmark$  **la riduzione delle spese per i combustibili fossili sostenute dall'Italia per il consumo di energia prodotta**
- $\checkmark$ **la certificazione ambientale dei prodotti e dei servizi**

# **Il Metodo LCA Il Metodo LCA**

#### **Condizioni necessarie per la validità dei risultati**

- $\checkmark$ **trasparenza e modificabilità delle Banche-Dati**
- $\checkmark$  **rappresentatività da parte delle Banche-Dati della realtà che si vuole studiare**
- 9 **trasparenza e modificabilità dei Metodi per la valutazione del danno**
- $\sqrt{2}$  **adeguatezza dei Metodi ai problemi che devono essere studiati**
- $\checkmark$ **stretta correlazione tra Metodi e Banche-Dati**
- $\checkmark$ **trasparenza del risultato numerico dello studio**

# **Il Metodo LCA Il Metodo LCA**

#### **Proposte per una maggiore affidabilità dei risultati Proposte per una maggiore affidabilità dei risultati**

- 9 **costruzione di una Banca-Dati italiana che rappresenti la gestione dei rifiuti, la progettazione degli edifici (ecodesign), la produzione agro-alimentare, i trasporti, i servizi sanitari**
- $\checkmark$ **definizione di un Metodo italiano per la valutazione del danno**
- $\checkmark$ **scelta di un Metodo straniero col quale confrontare i risultati**
- $\checkmark$  **costruzione di un Codice italiano che utilizzi la Banca-Dati e il Metodo italiano**
- $\sqrt{ }$  **scelta per la Certificazione ambientale delle procedure che fanno uso dell'LCA come primo passo per la valutazione del danno**
- $\sqrt{ }$  **scelta di un LCA dettagliato, trasparente e basato su indicatori scientifici.**

# **Metodi di calcolo e dati Metodi di calcolo e dati per un LCA dettagliato dettagliato**

#### $\checkmark$ **Codice di calcolo: SimaPro5**

- $\checkmark$ **Banche-Dati: ETH, Idemat, Buwal, Archive, Ivam, Eco-invent,**
- $\checkmark$ **Metodi di valutazione: Eco-Indicator99, EPS 2000, EDIP96**
- $\checkmark$ **Dati raccolti in tutta Italia**
- $\checkmark$ **Sono stati apportati modifiche in tutti i metodi**
- $\checkmark$ **Sono stati considerati i costi interni**
- $\checkmark$  **Sono stati calcolati i costi esterni per le 3 categorie di danno del Metodo Eco-Indicator 99 e messi a confronto con quelli calcolati da EPS**
- 9 **E' stata considerata e caratterizzata l'utilità della funzione**

### **Il Metodo di Valutazione Eco Il Metodo di Valutazione Eco -Indicator 99 Indicator 99**

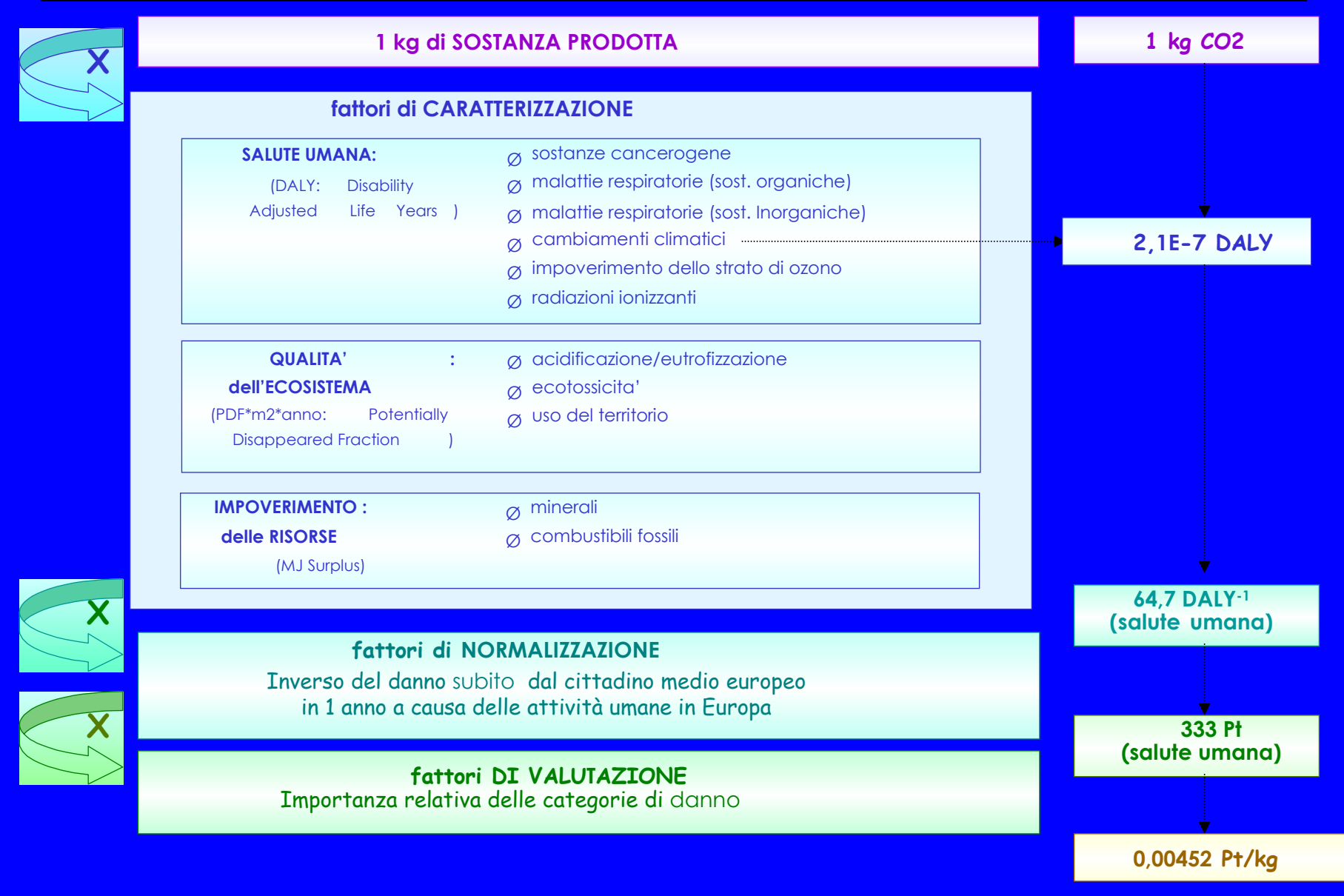

#### **Le categorie di danno e di Le categorie di danno e di impatto impatto in Eco -Indicator 99 Indicator 99**

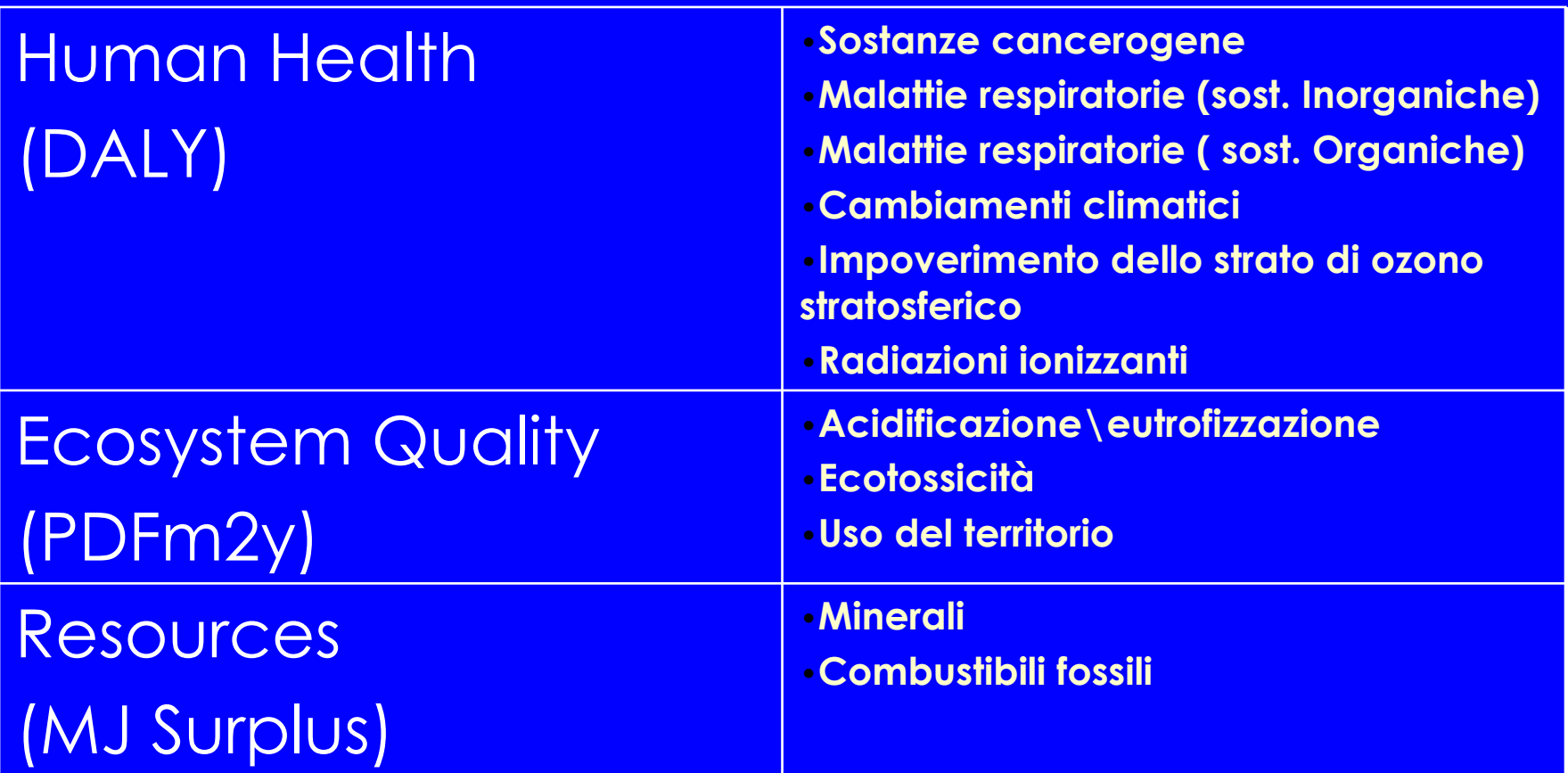

## **Valutazione dell'impatto ambientale con Eco Indicator 99 Eco Indicator 99**

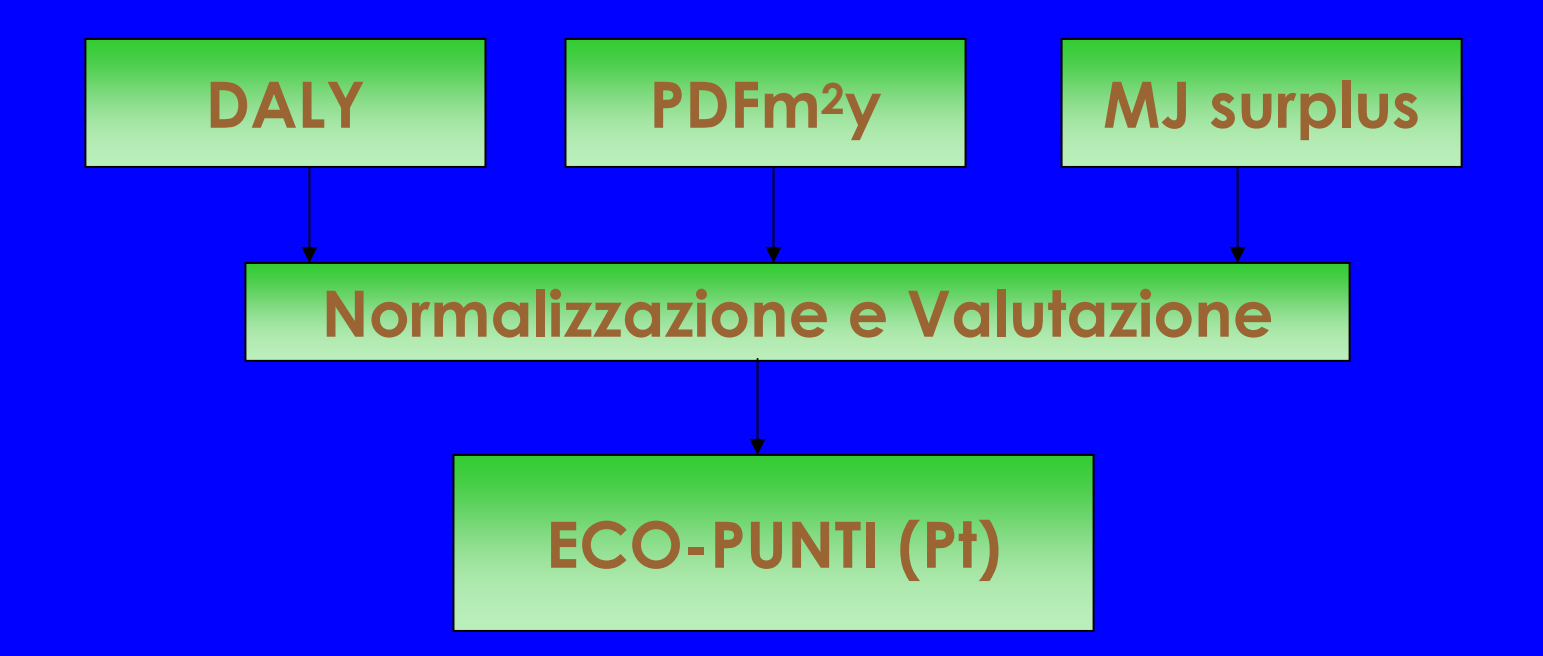

#### **Modifiche al metodo Eco Modifiche al metodo Eco -Indicato 99 Indicato 99**

- $\bullet$  **Consumo di acqua**: si considera l'acqua come una risorsa e si calcola l'aumento di energia necessaria per estrarre 1 l di acqua quando il suo consumo sarà 5 volte quello del '90 Si è inserita la sostanza Water nella categoria di impatto Minerals
- $\bullet$ **Uranio** e **Silver** in Minerals
- **P<sub>tot</sub> e N<sub>tot</sub> nella categoria <u>Eutrofizzazione</u>**
- $\bullet$ **· Utilità della funzione**: si considera la reale utilità della funzione ( o prodotto ) per la vita dell'uomo. E' stata creata la categoria di danno Funzione
- $\bullet$  **Energia**: si considera separatamente il fabbisogno energetico del processo. E' stata creata la categoria di danno Energia
- **Costi**: si considerano anche gli aspetti economici del processo (costi interni)

### **Il metodo di valutazione EPS 2000 Il metodo di valutazione EPS 2000**

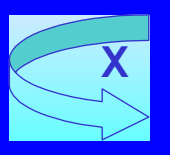

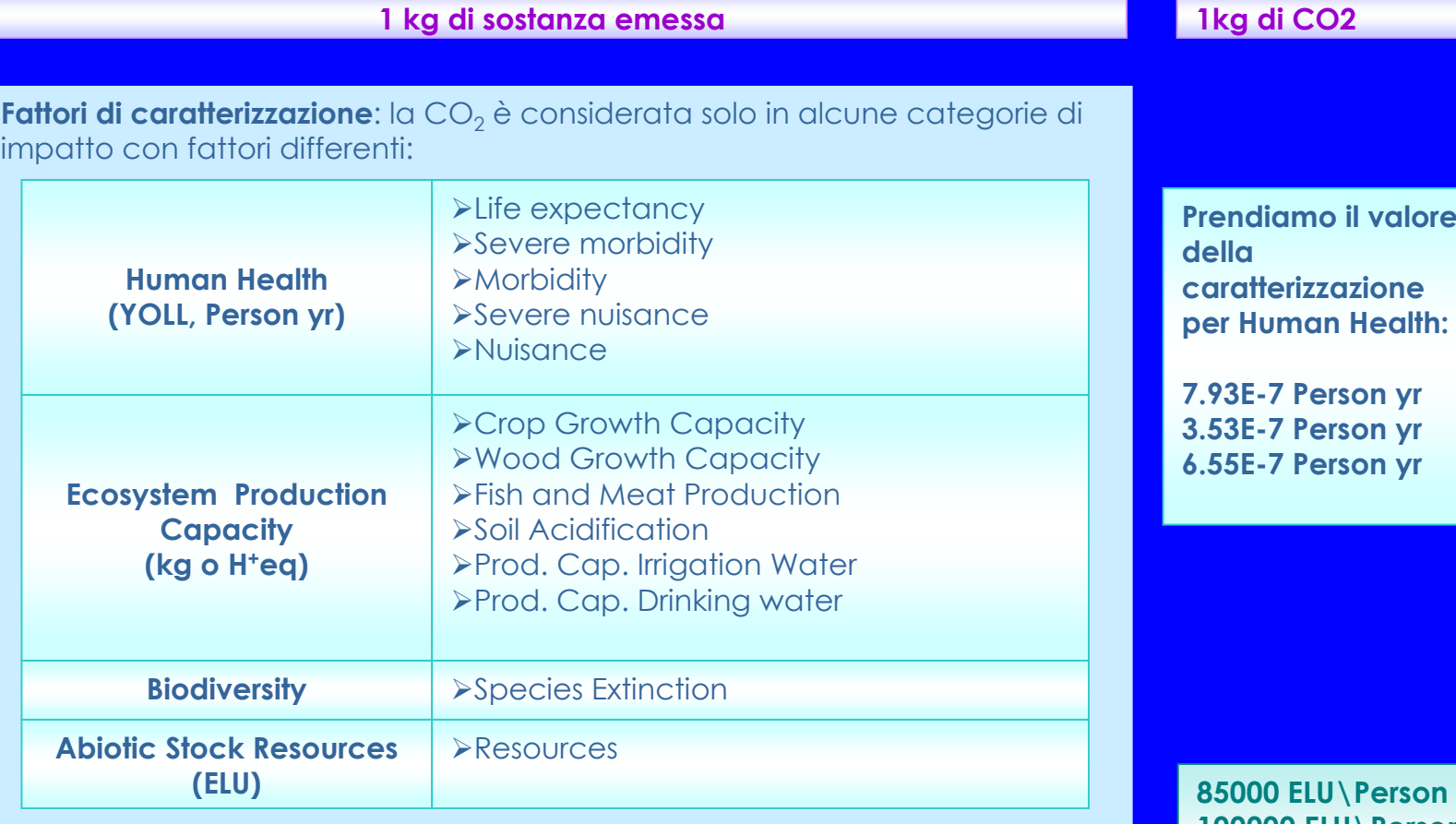

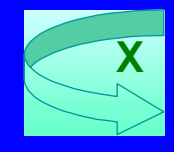

**Fattori di valutazione:** rappresentano la disponibilità a pagare per evitare q ualsiasi cambiamento che comp orta un p eg giora mento dellecondizioni.affianco riportiamo i valori per le tre categorie di impatto di Human Health.

**85000 ELU\Person yr 100000 ELU\Person yr 10000 ELU\Person yr**

**0.109 ELU=0.109 Pt**

#### **Le categorie di danno e di Le categorie di danno e di impatto impatto in EPS**

#### **2000**

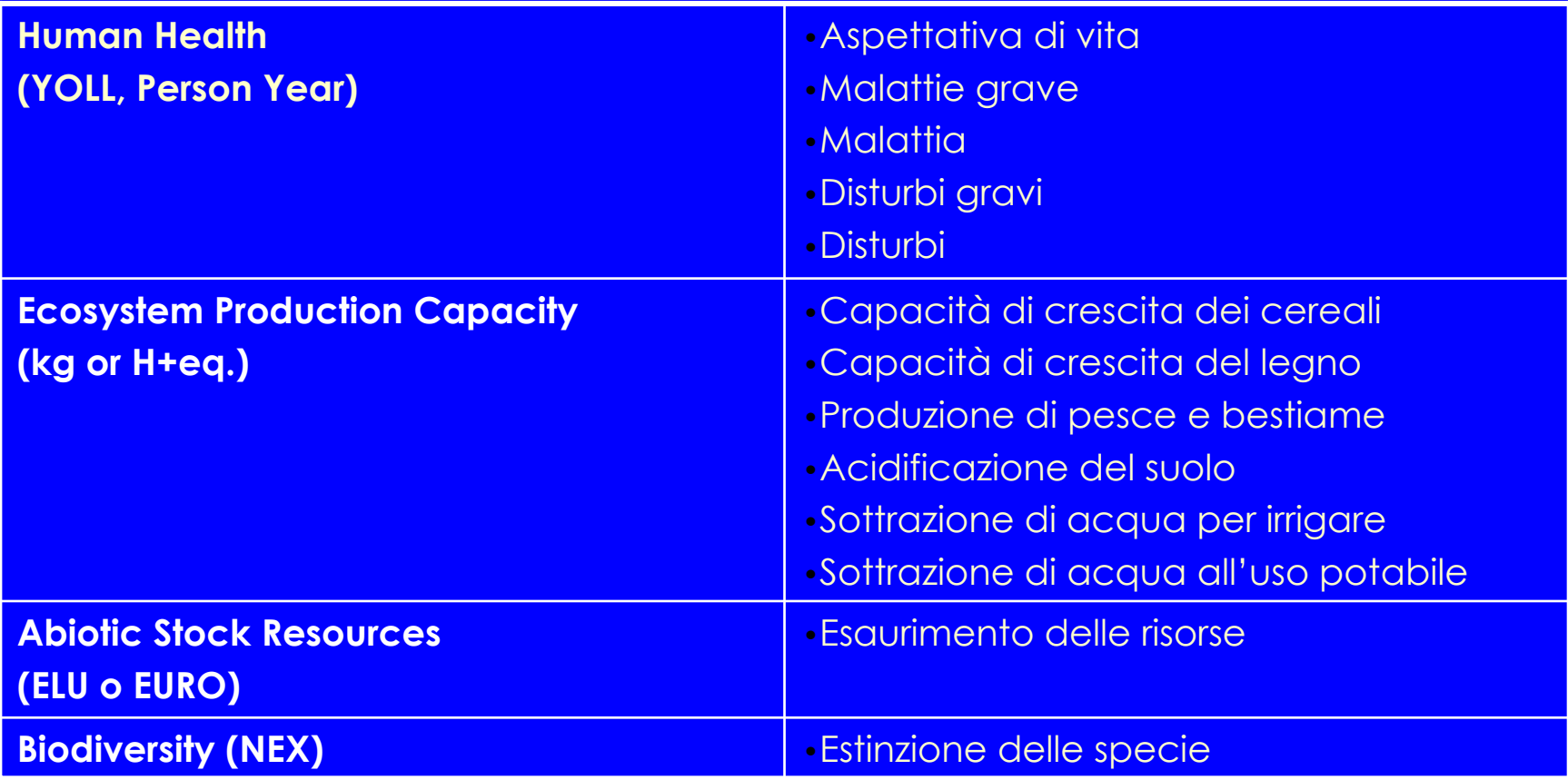

### **Valutazione dell'impatto ambientale con EPS 2000 EPS 2000**

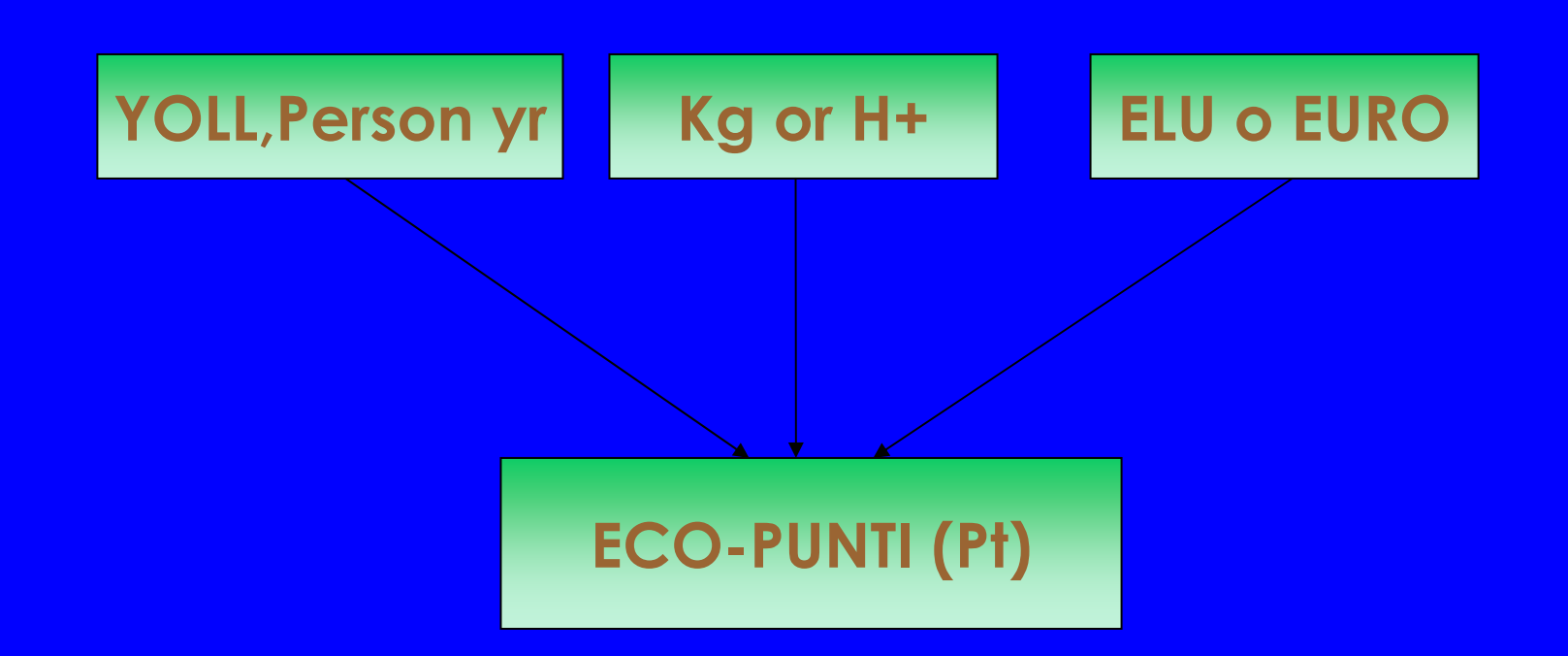

**Gli impatti vengono valutati per ricavare un parametro univoco di definizione dell'impatto basato sul concetto WTP (willingness to pay) e l attribuendo un valore economico al danno (costi esterni)**

#### **Modifiche al metodo EPS 2000 Modifiche al metodo EPS 2000**

- **o Land use**: si considerano le tipologie di uso del territorio usate in Eco-Indicator 99
- $\bullet$  **Water**: si considerano i diversi tipi di acqua presenti nella banca dati
- **Costi**: si considerano anche gli aspetti economici del processo (costi interni)

## **Il metodo di valutazione EDIP 96 Il metodo di valutazione EDIP 96**

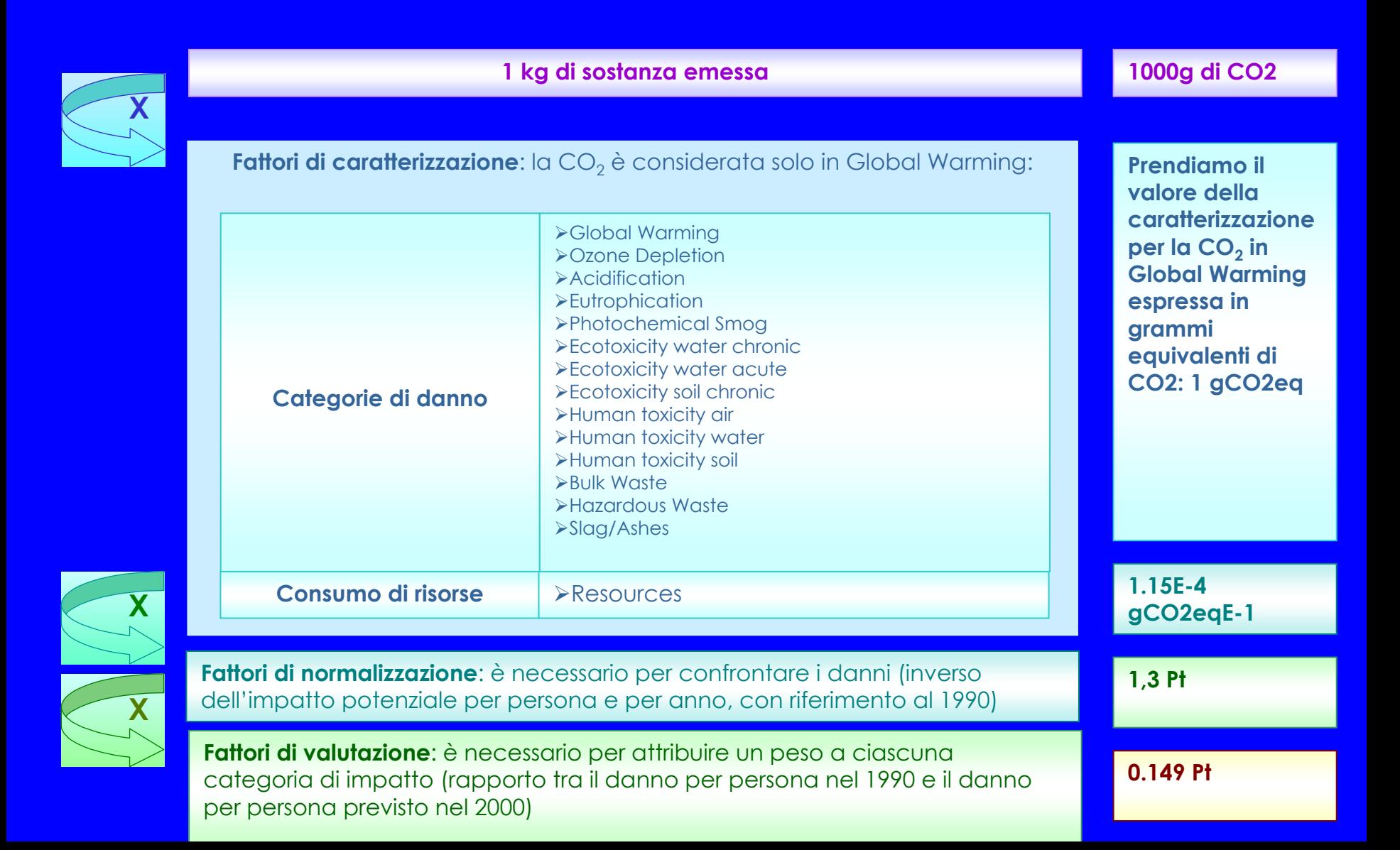

### **Le categorie di danno in Le categorie di danno in EDIP 96 EDIP 96**

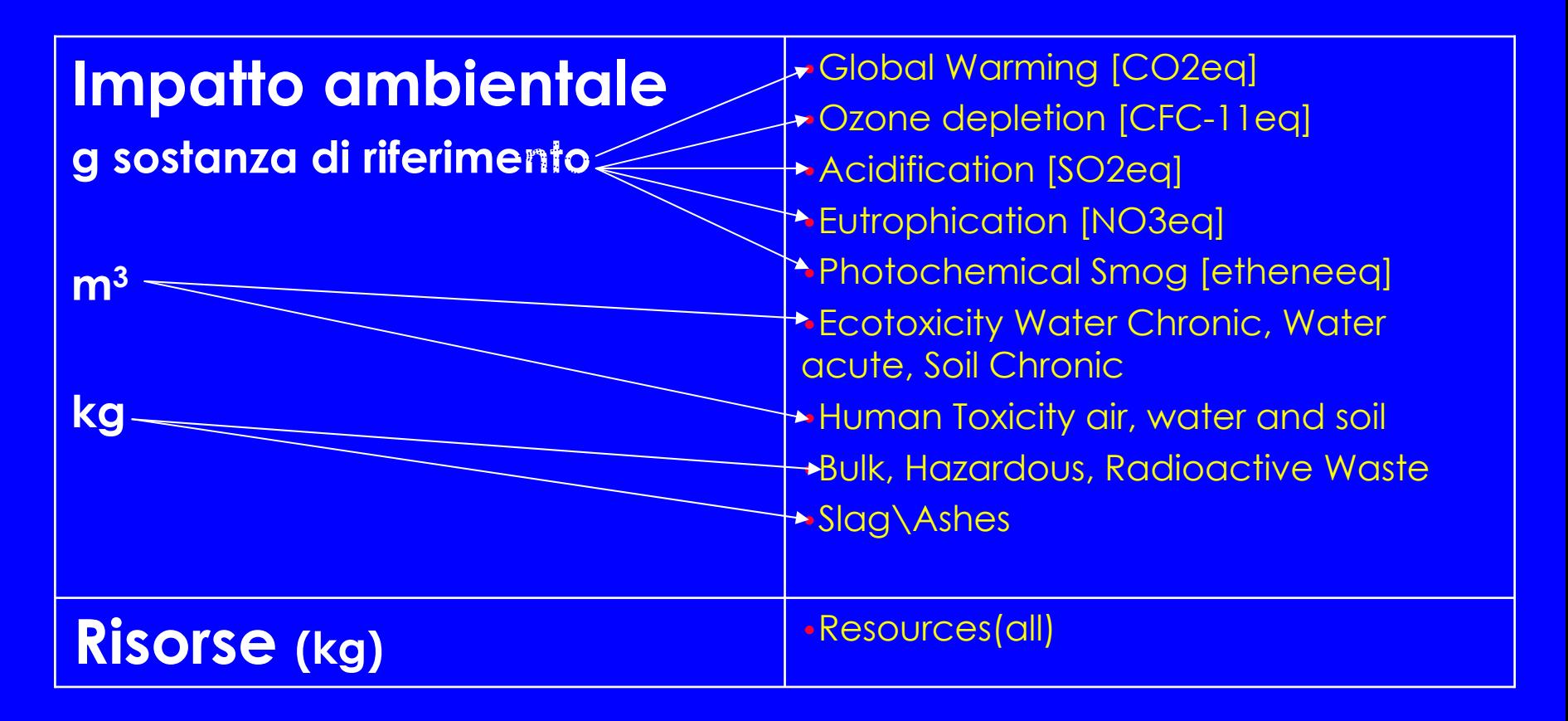

#### **Valutazione dell'impatto con EDIP 96 Valutazione dell'impatto con EDIP 96**

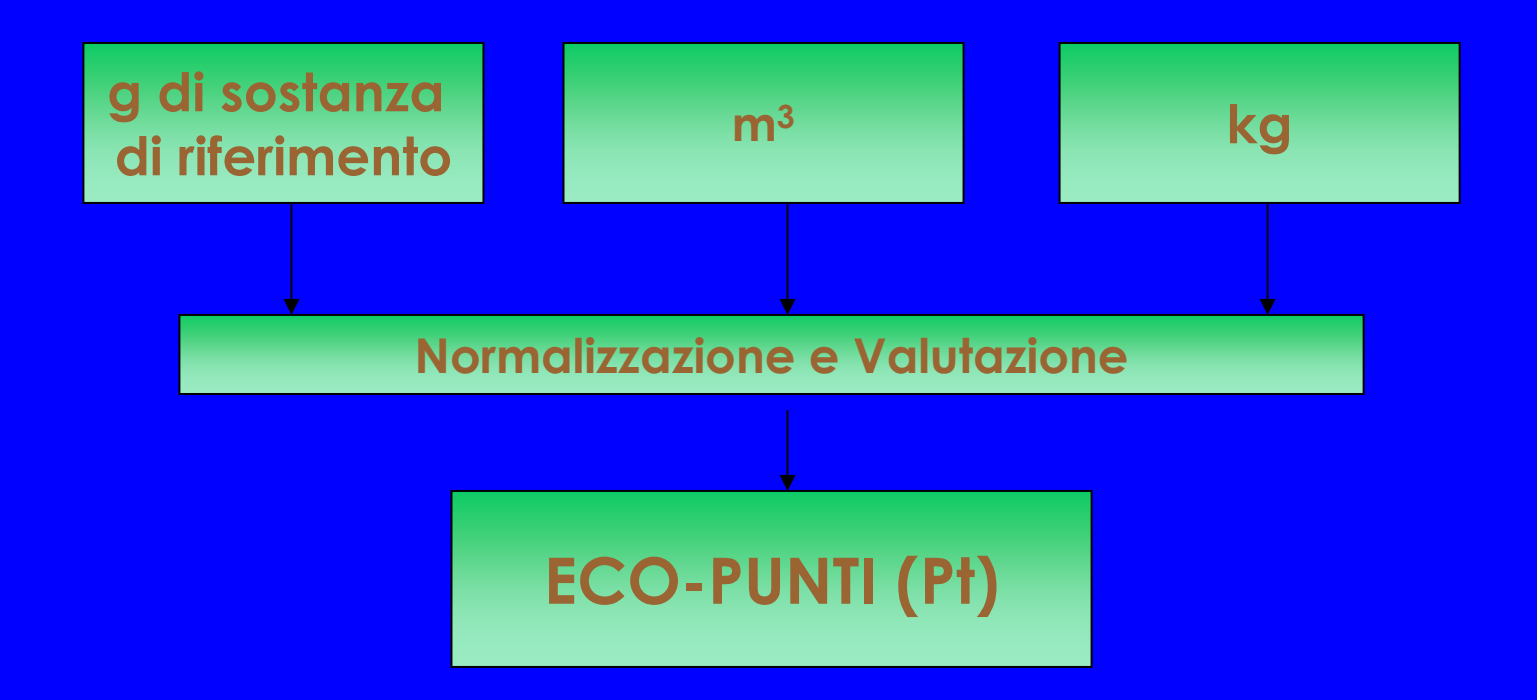

Gli impatti vengono valutati per ricavare un valore univoco di danno facendo riferimento a previsioni di riduzione del danno

#### **Modifiche al metodo EDIP 96**

- z **Polveri:** sono state inserite tutte le tipologie di polveri nella categoria di impatto Human Toxicity Air con fattori di caratterizzazione calcolati in base a confronti con il metodo Eco-Indicator 99
- z **CO2 (non-fossil):** in Global warming z **NOx e SOx:** in Human Toxicity Air

#### **Confronto tra i metodi di valutazione Confronto tra i metodi di valutazione**

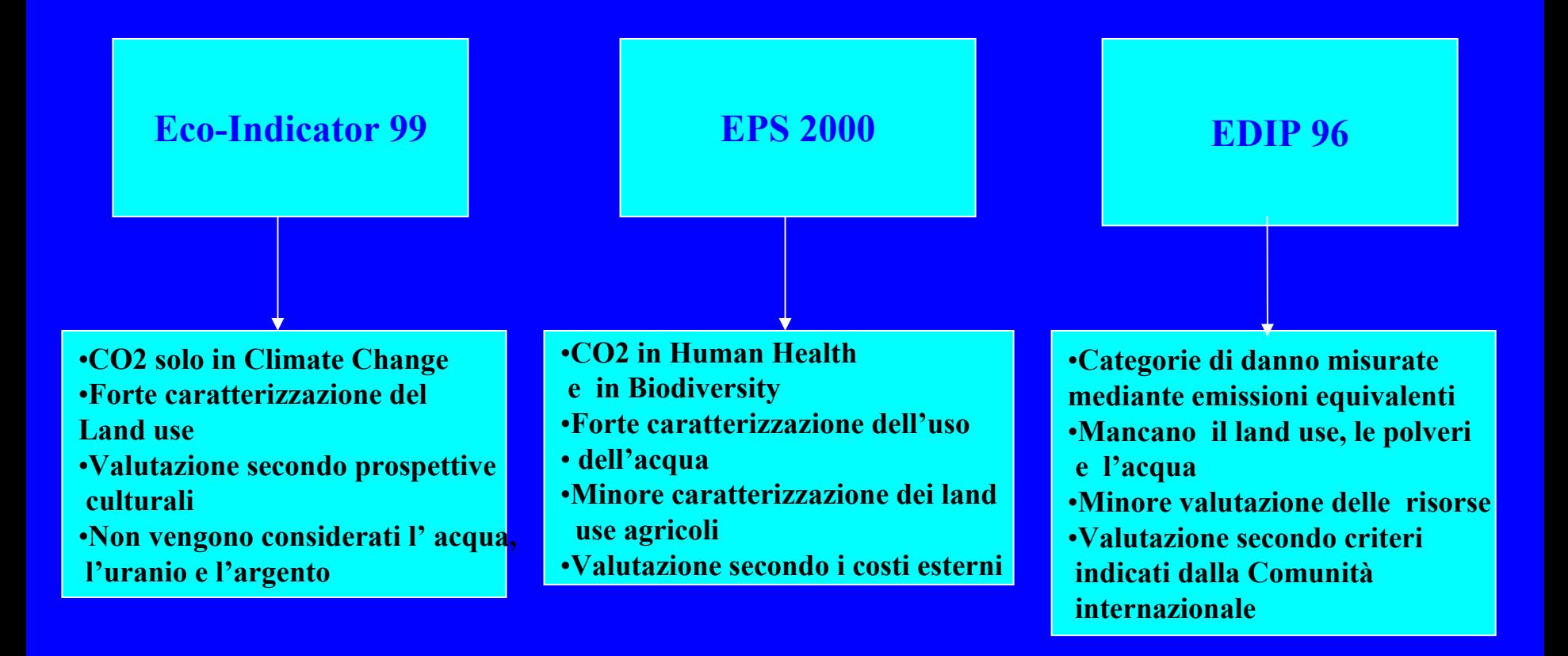

#### **Il codice di calcolo SimaPro Il codice di calcolo SimaPro**

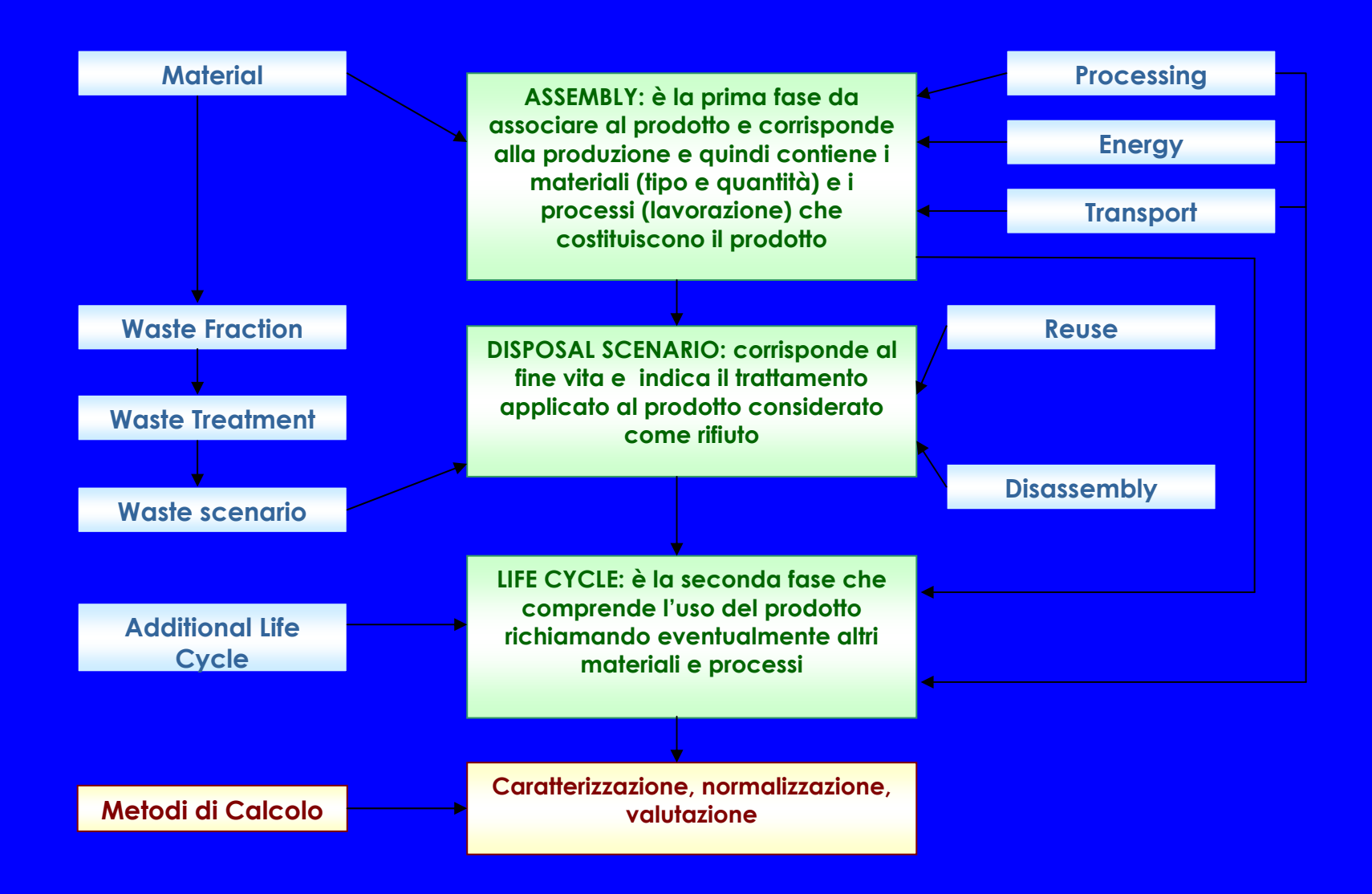

# **Il trattamento di Fine vita Il trattamento di Fine vita**

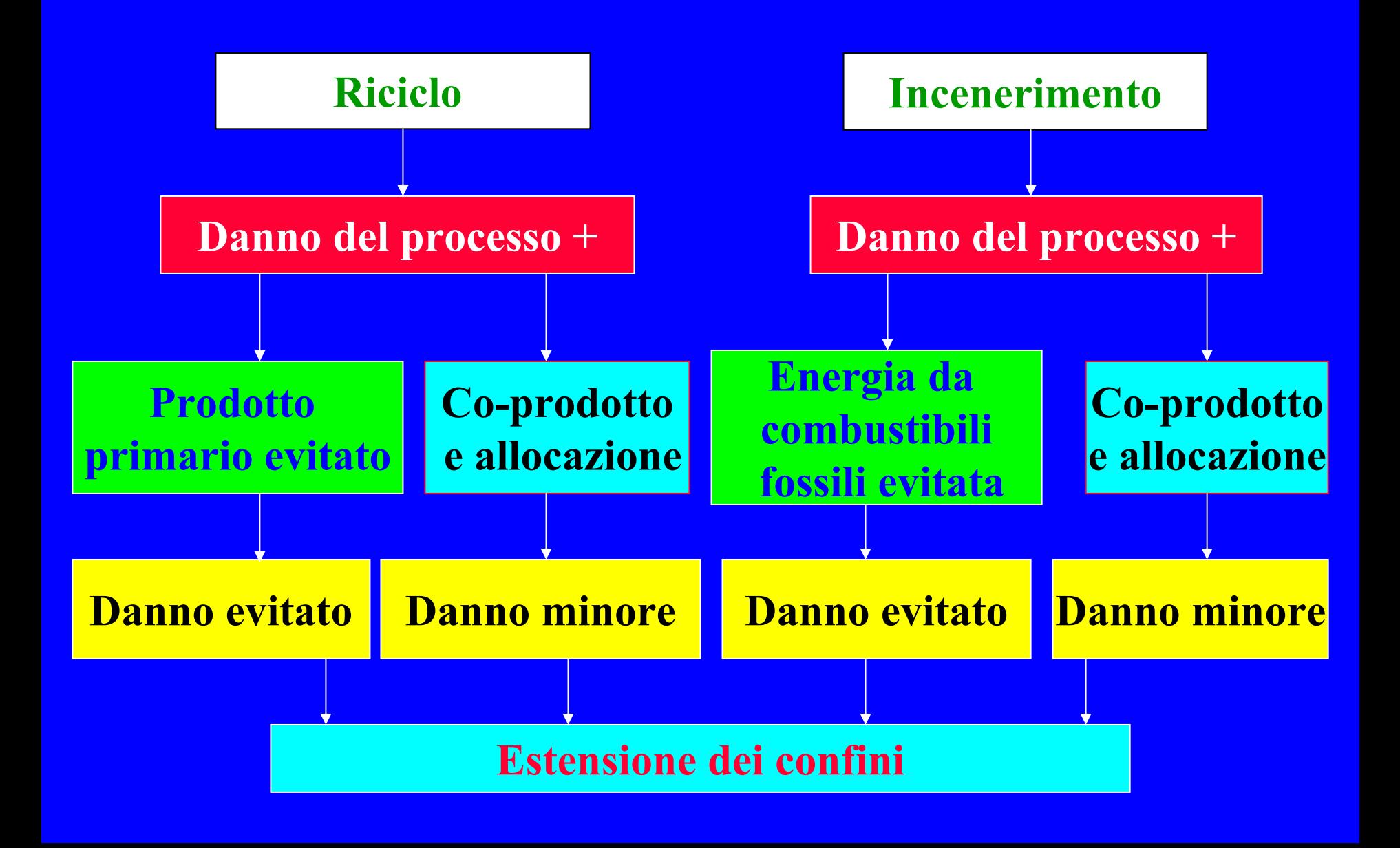

# **Applicazione del Metodo LCA alla gestione dei rifiuti gestione dei rifiuti**

*Risultati principali*

- $\checkmark$  **La raccolta dei rifiuti produce emissioni dovuta al traffico: con la raccolta porta a porta aumenta il percorso degli automezzi**
- $\checkmark$ **Aumento della percentuale di raccolta differenziata**
- $\checkmark$ **Adozione del pre-trattamento dei rifiuti indifferenziati**
- $\checkmark$  **Condizioni per l'uso dell'inceneritore: elevato livello tecnologico, durata massima di vita di 15 anni, controllo giornaliero delle emissioni di diossina e di metalli pesanti**
- **V Condizioni per l'uso della discarica: controlli mensili delle emissioni sulla discarica fino alla sua chiusura e controlli semestrali delle acque di falda fino a 30 anni dopo la chiusura**
- $\checkmark$  **E' indispensabile la riduzione dei rifiuti attraverso una durata maggio r e dei prodotti e l'adozione del loro riuso**

# **LCA della LCA della discarica discarica**

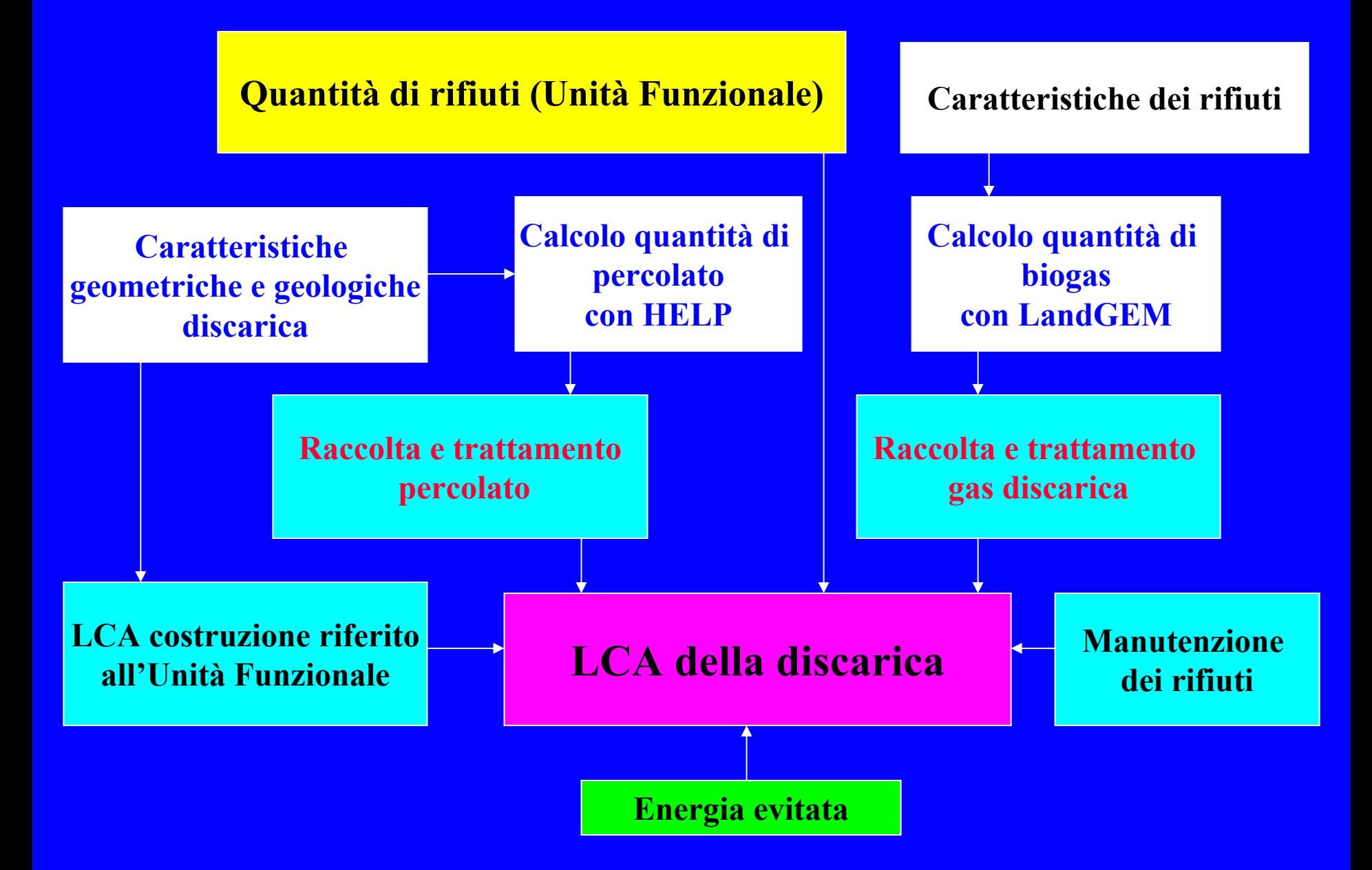

# **LCA dell' LCA dell'inceneritore inceneritore**

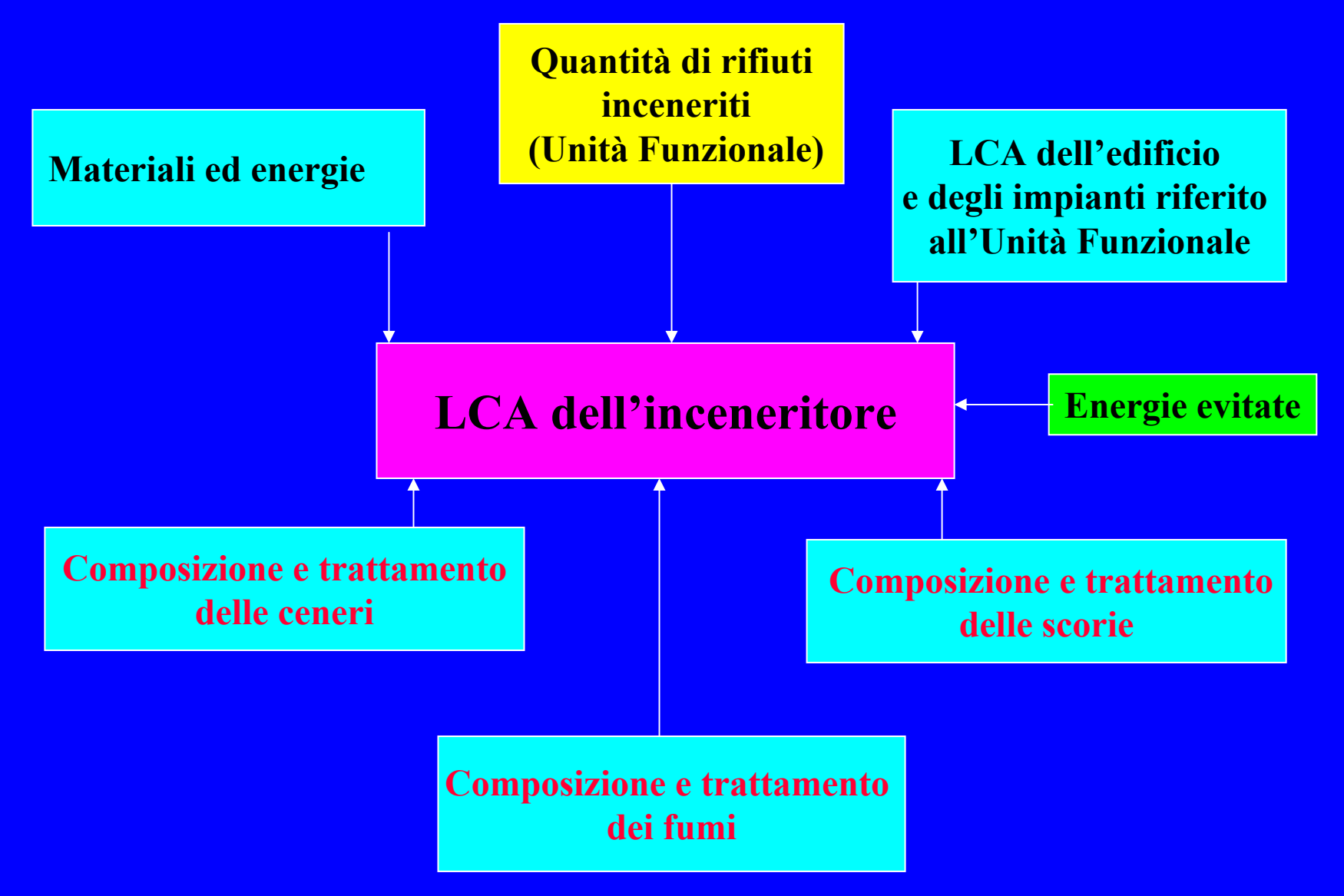

## **LCA del LCA del riciclo riciclo**

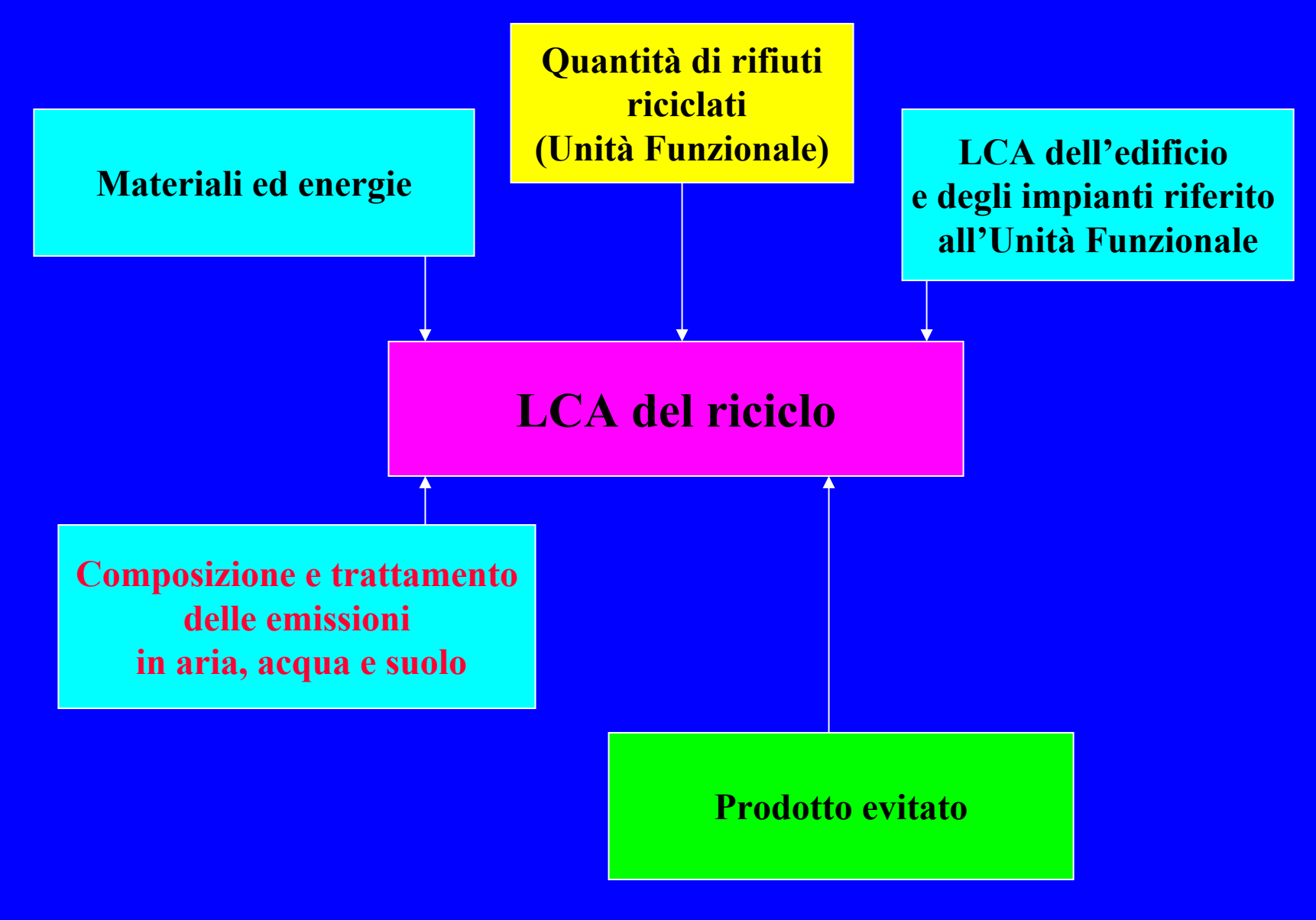

# **LCA della LCA della gestione dei rifiuti gestione dei rifiuti**

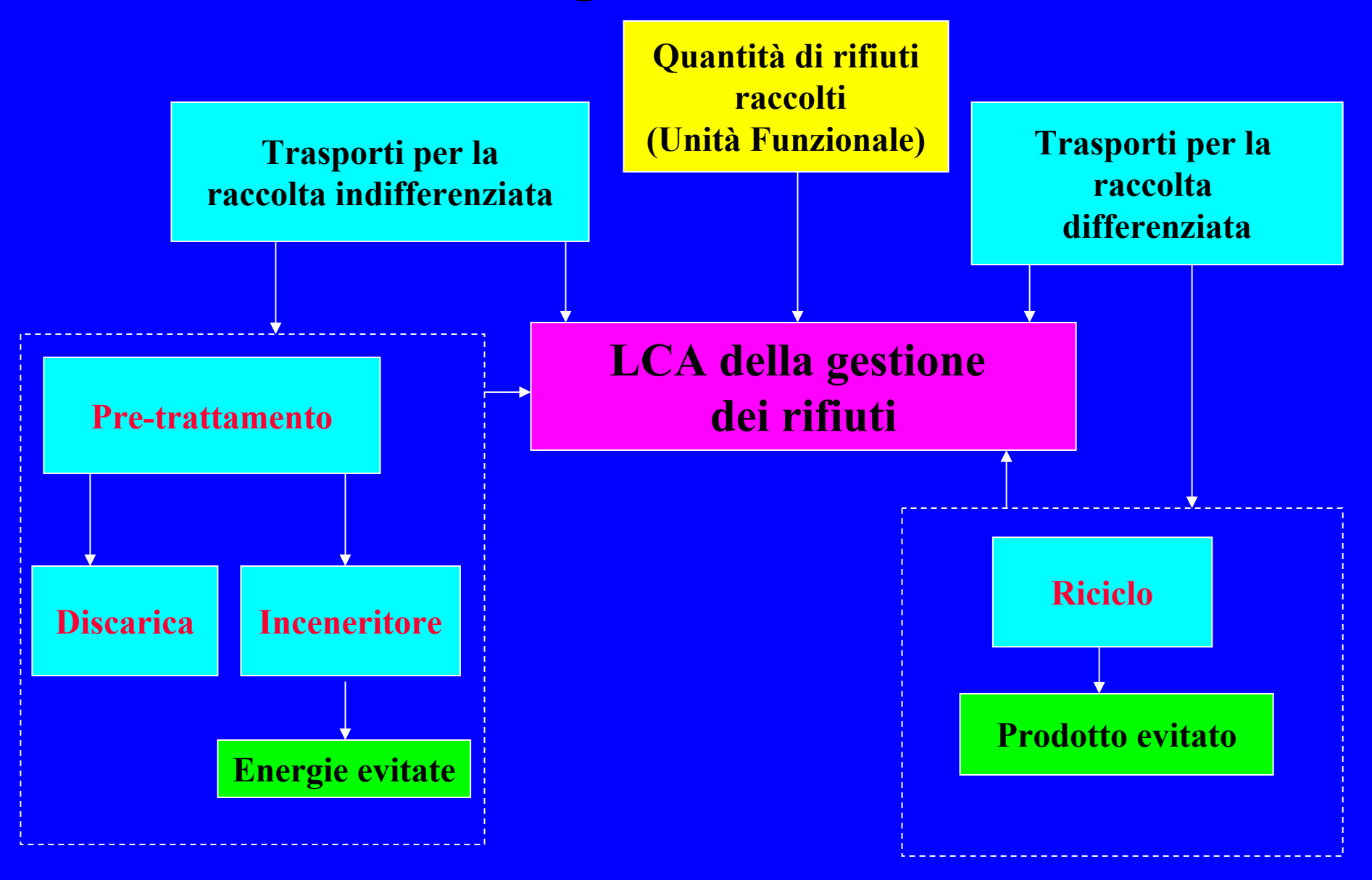

# Una banca dati italiana per LCA della gestione rifiuti

#### **Inceneritori**

- **-AMSA di Milano-Monte Malnomedi Roma(Rif. Ospedalieri)**
- **-Brescia**
- **-Montale (Pistoia)**
- **-Taranto (Rif. Ospedalieri)**
- **-Atessa (Chieti)**

#### **Discariche**

**-ASA di Castel Maggiore(BO) (Rif. non pericolosi) -Poiatica(RE) -Atri (L'Aquila) -Vibo Valentia (Cosenza) -Rende (Cosenza) -Monte di Procida ( NA)**

#### **Altri impianti**

**-Impianto di depurazione industriale e biologico(RE) -Impianto di pretrattamento di RSU indiff. di Mondovì-Impianti di compostaggio di Carpi e di Lodi -Impianto di sterilizzazione -Impianto di con centr., distr., rettifica per liquidi di lab. Impianto di inertizzazion e**

#### **Processi di riciclo componenti**

- **-Telefono**
- **-Computer**
- **-Auto (separazione ferro, alluminio e**
- **rame e plastica)**
- **-Vetro da monitor**
- **-Lavatrice**
- **-Batterie auto**
- **-Schede elettroniche**

**Processi di riciclomateriali-Alluminio-Rame-Ferro-Vetro-PP-PE-PVC**

#### **Comuni studiati per gestione rifiuti -Milano-Molfetta-Rende-ViboValentia-Monte di Procida-Parma-L'Aquila**

### **Ringraziamenti Ringraziamenti**

- z **a Luca Ferrari, Bernadette Gugliemetti, Sara Signori, Arianna Zampini e Federico Zonarelli che hanno effettuato gli studi LCA presentati**
- z **agli 85 laureandi e agli 8 tirocinanti post-laurea che con le loro raccolte dati, il loro studio, il loro interesse per la comprensione dei problemi ambientali, le loro proposte, il loro entusiasmo hanno arricchito l'ENEA nel campo dell'analisi ambientale**
- z **alle Aziende ASA di Castel Maggiore, AMA di Roma e ENIA di Reggio E., al Presidio Ospedaliero di Pistoia, alla Provincia di Parma per i dati forniti**
- z **ai 3 laureati dei progetti SPINNER e SPINTA che, grazie al supporto dell'ENEA, si preparano a costituire un'Azienda per l'attuazione dell'LCA a favore delle Aziende e della Pubblica Amministrazione**